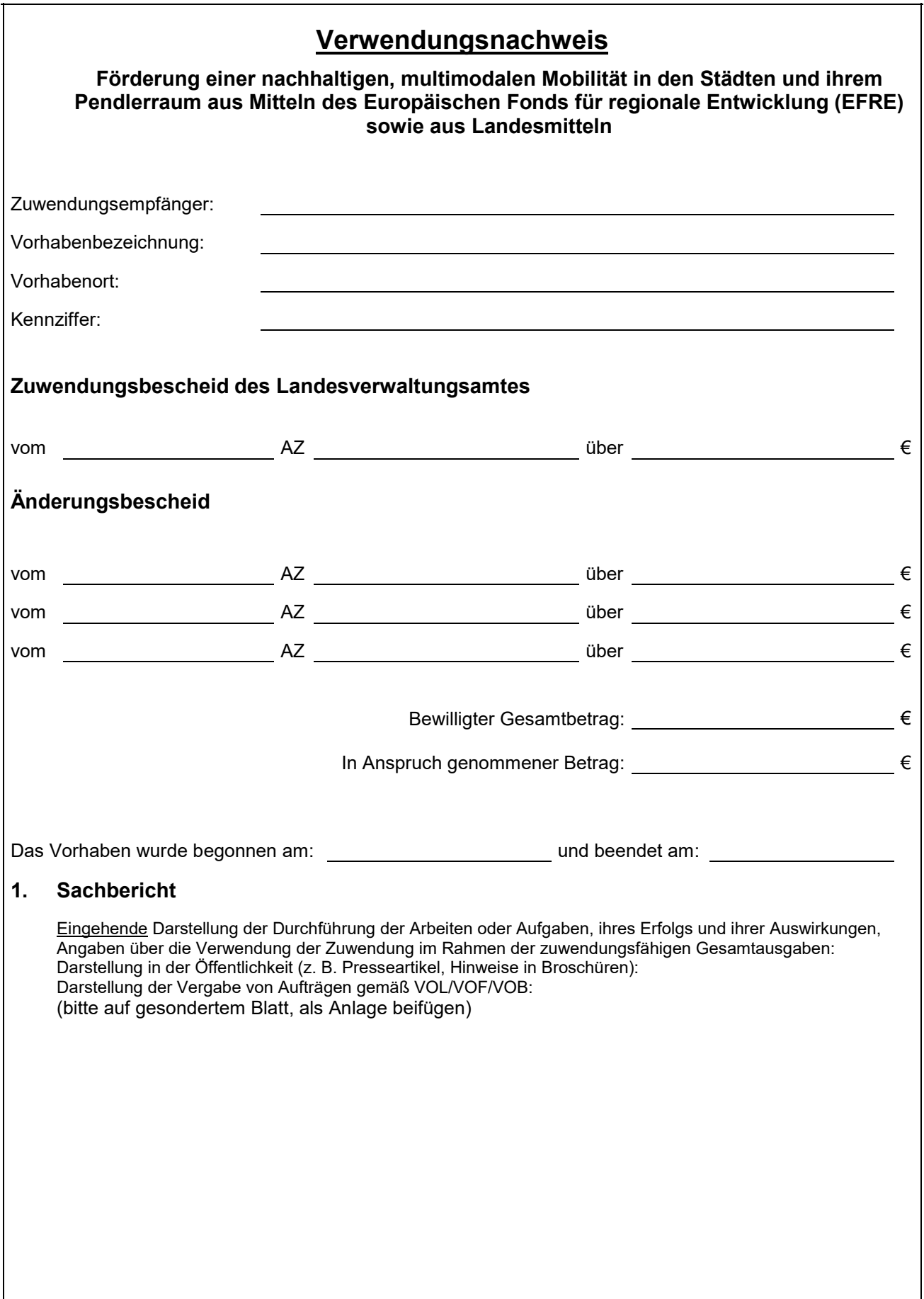

## **2. Zahlenmäßiger Nachweis**

## **2.1 Finanzierung der Maßnahme**

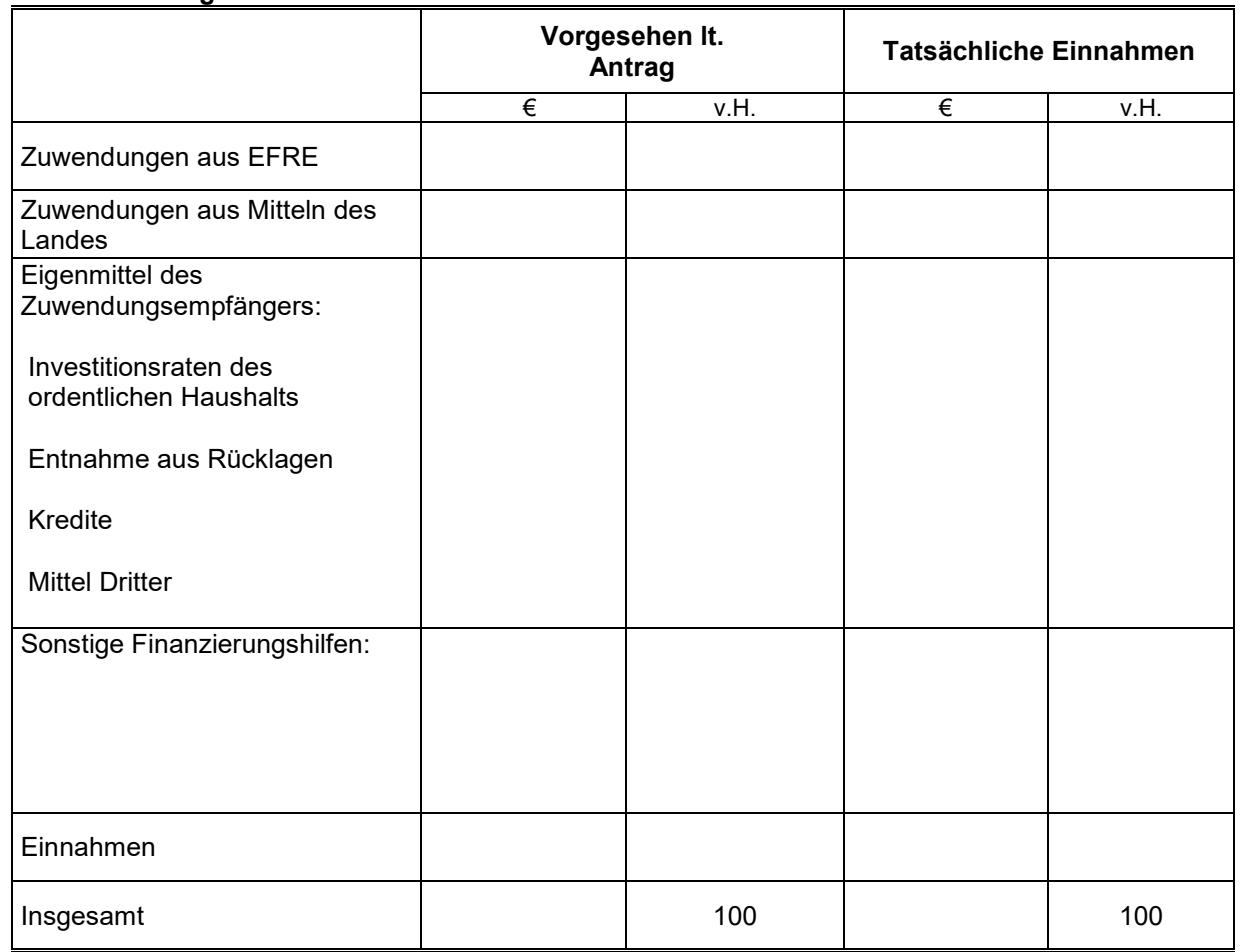

(Die Beträge sind in Ziff. 2.2 bis 2.4 aufzuschlüsseln.)

## **2.2 Die Zuwendung(en) aus Mitteln des Europäischen Fonds für Regionale Entwicklung (EFRE) sind in folgenden Raten gezahlt**

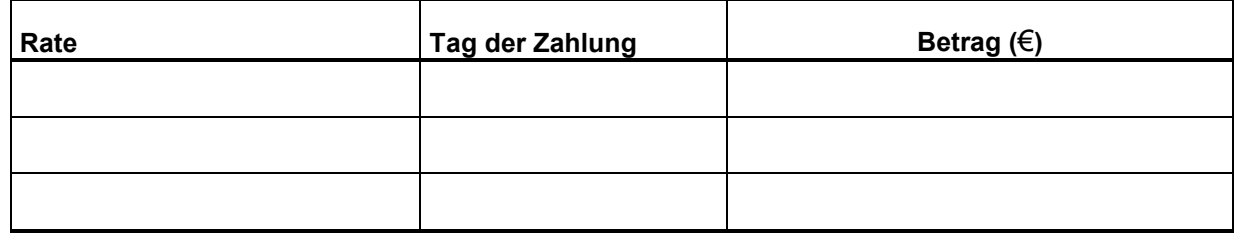

## **2.3 Die nicht zuwendungsfähigen Beiträge Dritter setzen sich wie folgt zusammen**

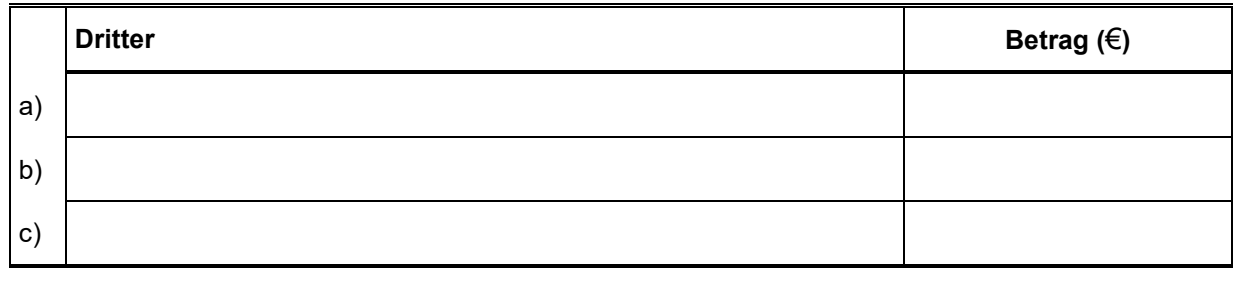

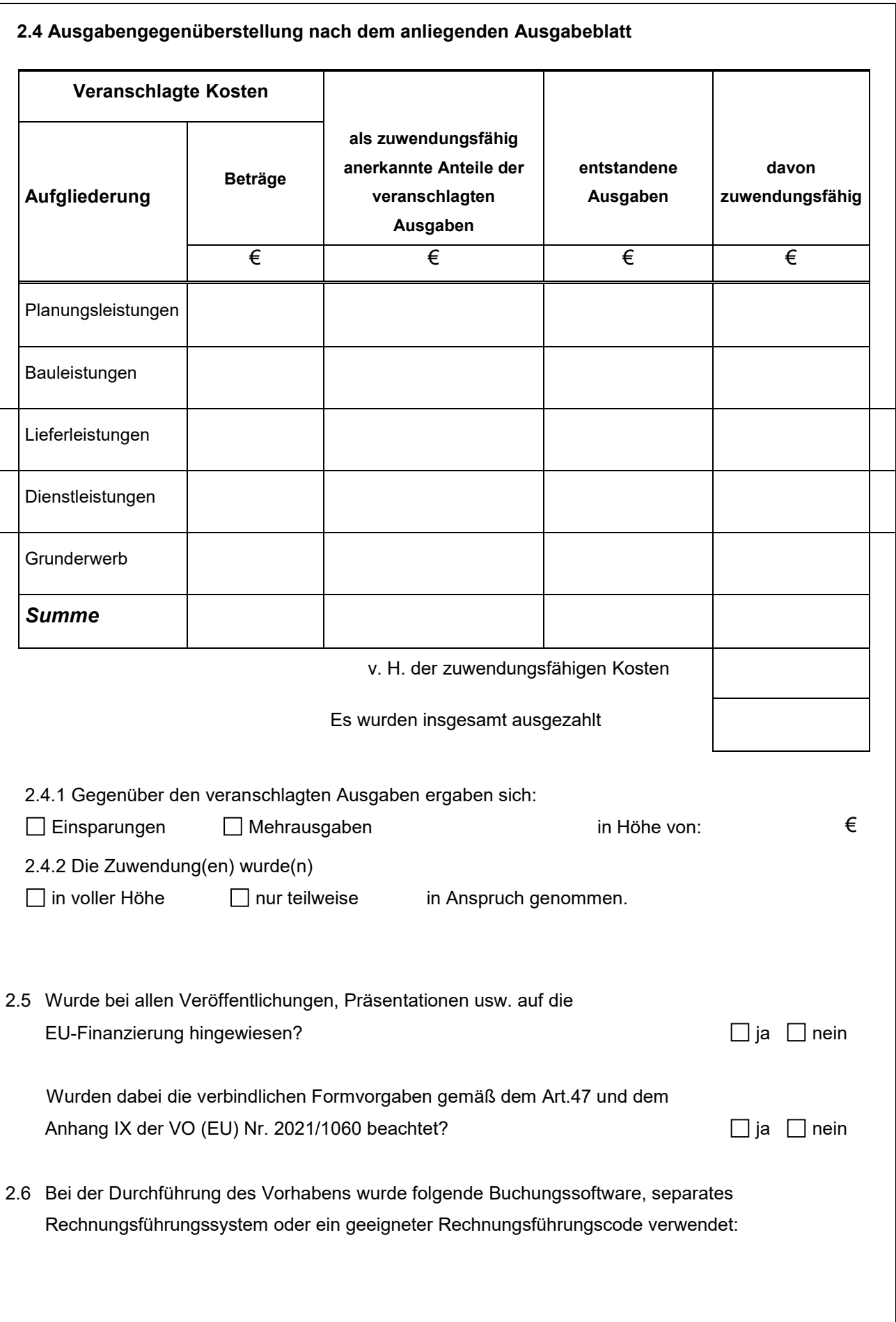

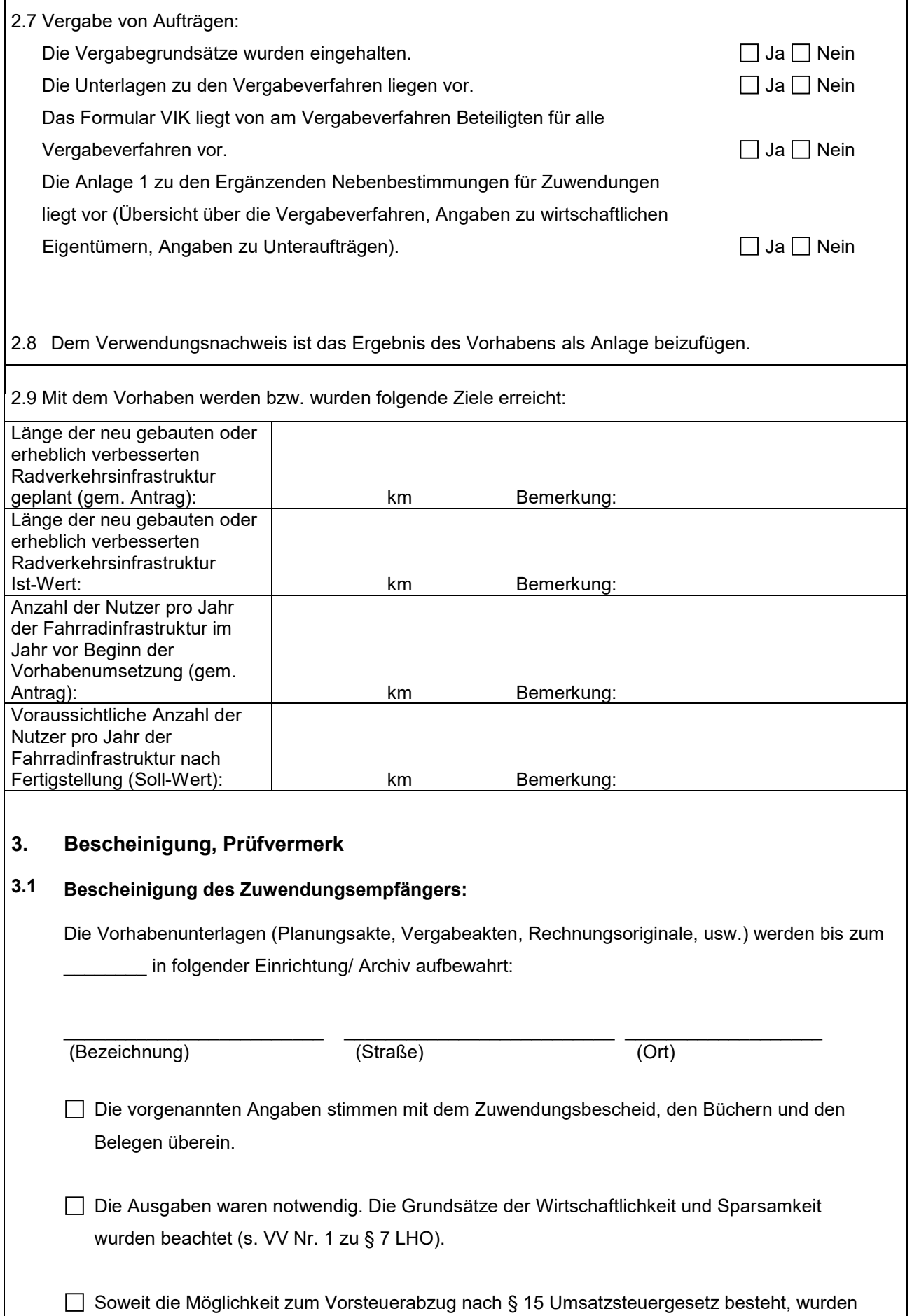

nur diese (Preise ohne Umsatzsteuer) nachgewiesen (Nr. 6.4 ANBest-GK).

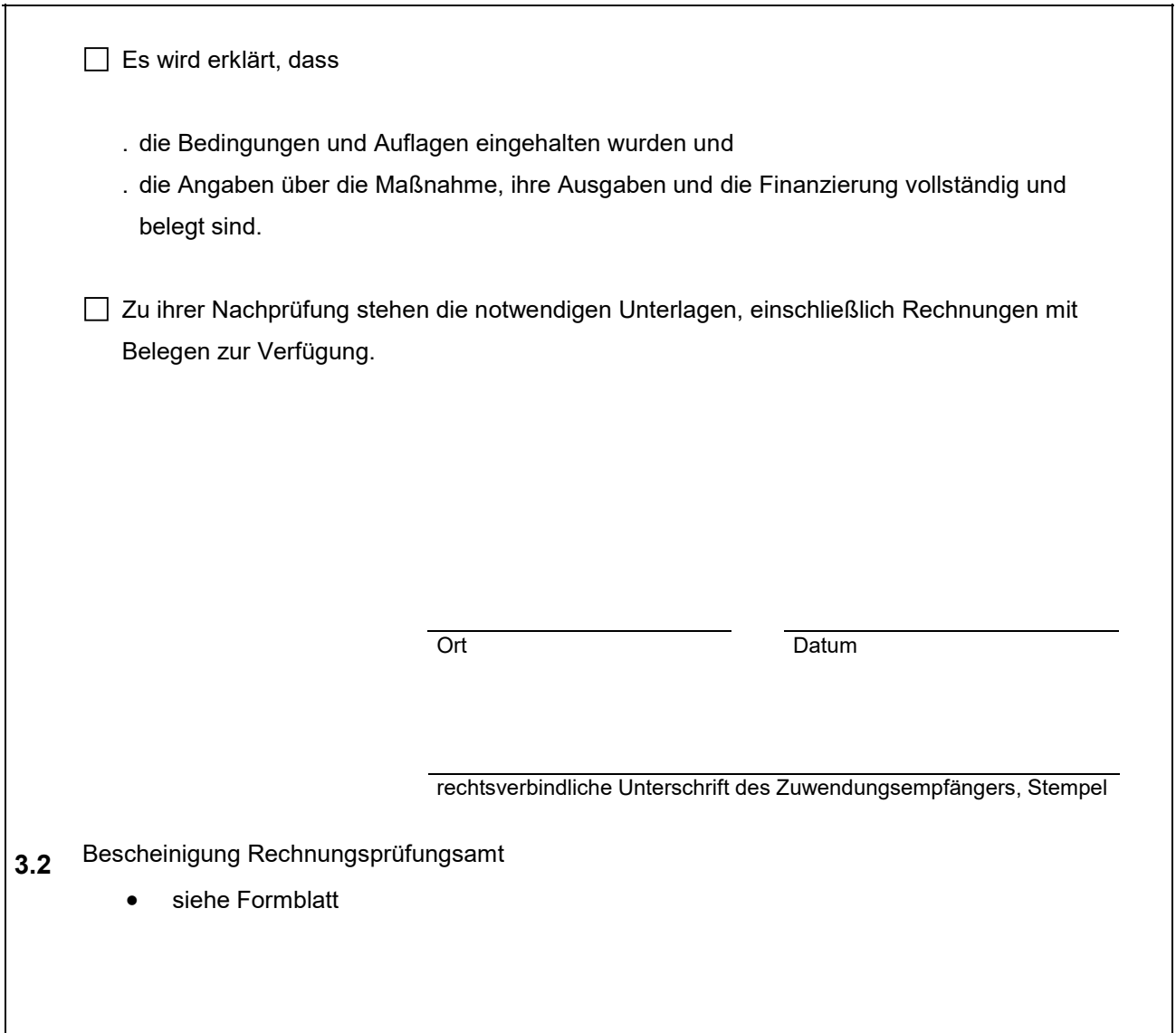

(rechtsverbindliche Unterschrift des Zuwendungsempfängers)

\*)Nichtzutreffendes bitte streichen

ı